## **Excel for Business Fundamentals**

*Course Overview*

Excel for Business Fundamentals covers the essential applications of Excel used frequently by business professionals. In this introductory course, you will learn basic and multiinput functions, absolute references, charts and tables. We will help you produce polished and presentable work with formatting and printing techniques, while learning crucial tricks to facilitate the workflow. In this hands-on course you will work on real-world examples, reinforcing the concepts with practice throughout the class, as well as a cumulative project at the end. Each attendee will receive access to our revolutionary Excel Fundamentals video suite, with lifetime access to several hours of premium content.

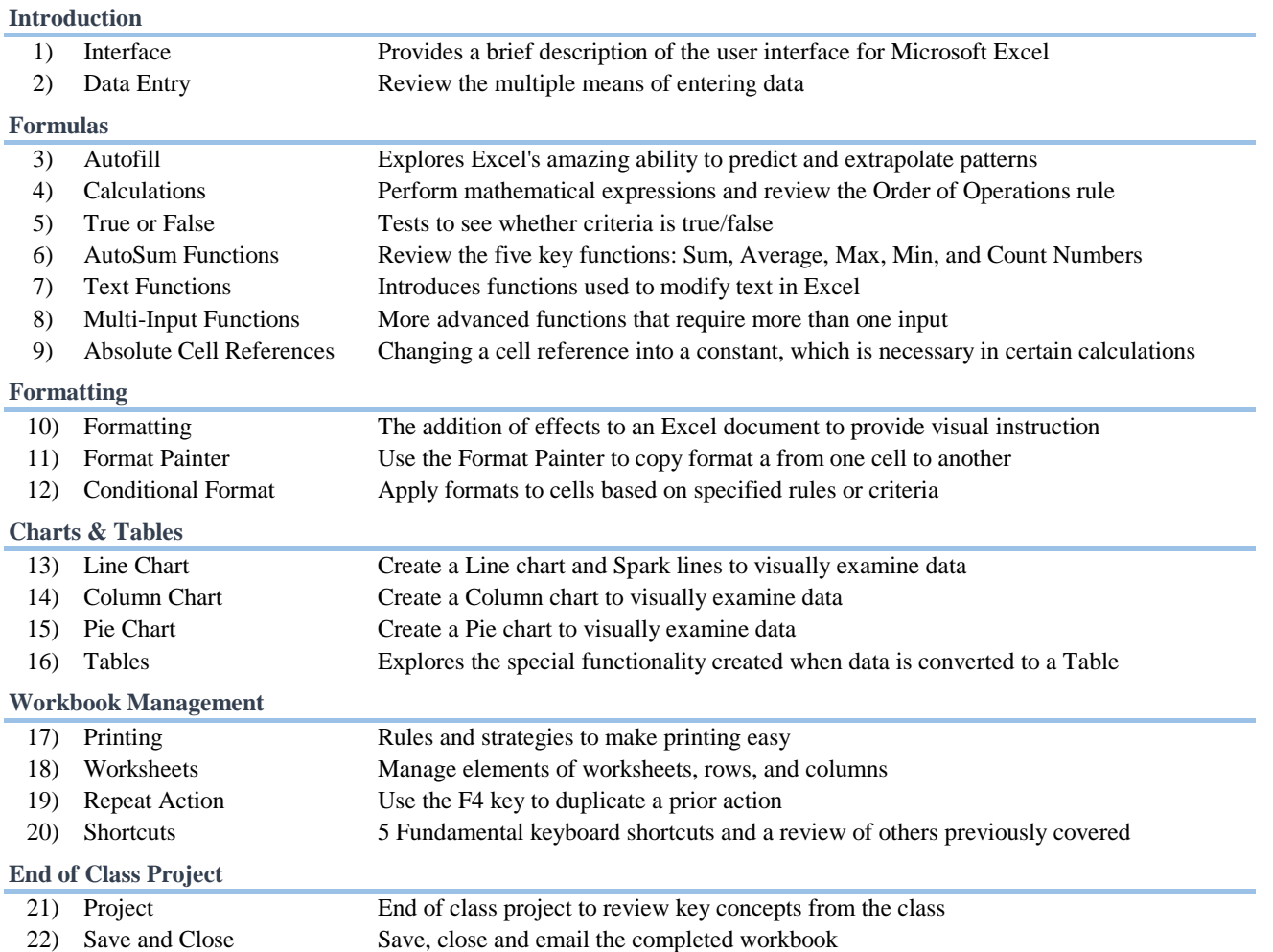